# Dr. Francisco Javier Soria López

Director de la División de Ciencias y Artes para el Diseño UAM Xochimilco

# **INFORME FINAL DE SERVICIO SOCIAL**

Coordinación Nacional de Conservación del Patrimonio **Cultural** 

Conservación Arqueológica In Situ

Periodo: 17 de febrero al 17 de agosto de 2020

Proyecto: "Conservación restauración de bienes inmuebles"

Clave: XCAD000308

Responsable del proyecto: Dra. Patricia Meehan

Asesor interno: Carlos Alberto Mercado

Kevin Eduardo Vázquez Arroyo: 2143027750 Licenciatura: Arquitectura División de Ciencias y Artes para el Diseño Tel: (55) 81 90 22 62 Cel: 55 70 51 48 43 Correo electrónico: kevin.vazquez.370@gmail.com **ÍNDICE**

**INTRODUCCIÓN**

**PÁG. 1**

**OBJETIVO GENERAL**

**PÁG. 1**

**ACTIVIDADES REALIZADAS**

**PÁG. 3**

**METAS ALCANZADAS**

**PÁG. 6**

**RESULTADOS Y CONCLUSIONES PÁG. 6**

**RECOMENDACIONES**

**PÁG. 7**

**BIBLIOGRAFÍA Y/O REFERENCIAS ELECTRÓNICAS**

**PÁG. 7**

**ANEXO**

**PÁG. 8**

#### **1. INTRODUCCIÓN**

El servicio social, entendido como una retribución práctica de los recursos estatales invertidos en los estudiantes, es fructífero para todas las partes siendo que para el prestador de servicio es un acercamiento a la realidad profesional y para la institución que alberga las actividades la presencia de los estudiantes o egresados representa si bien un apoyo práctico, también una perspectiva desde la universidad.

En mi etapa terminal de la licenciatura me fue asignada el área de concentración relacionada con la reutilización del patrimonio edificado donde vimos temas relacionados a los conceptos de restauración, conservación, historia de la construcción etc. de ahí se reafirmó mi interés en estos temas. Es así que decidí hacer mi servicio social en la Coordinación Nacional de Conservación del Patrimonio Cultural afiliada al INAH.

Es en la CNCPC donde se encargan de proyectos relacionados con bienes muebles e inmuebles, de su conservación, restauración, así como registros de todos los trabajos realizados y la presentación de los resultados. En estos procesos se ven involucrados profesionales de distintas disciplinas, desde Conservadores, arqueólogos hasta biólogos y químicos.

Es en la CNCPC donde espero encontrar el nicho de trabajo de los arquitectos dentro de estos proyectos y que tanto podemos aportar desde nuestra perspectiva profesional.

#### **2.- OBJETIVOS**

#### **GENERALES**

- A modo de un primer acercamiento al quehacer del INAH en su labor en torno a la conservación y restauración de los bienes bajo su resguardo.
- Conocer la estructura y sus modos de trabajo, las diferentes disciplinas que están involucradas**.**
- Los recursos y técnicas complementarias para llevar a cabo los trabajos de restauración
- El registro y productos finales, así como el valor científico resultado de las intervenciones en los sitios, monumentos y objetos arqueológicos.
- Igualmente conocer en la práctica el lugar y las labores que le competen al arquitecto dentro del INAH.

## **ESPECÍFICOS**

- Adecuación y mejoramiento del registro fotográfico de los sitios de intervención.
- Lectura e interpretación de registros de deterioro
- Elaboración de planos de registros de deterioro
- Elaboración de generadores de obra y cuantificación.
- Elaboración de dibujos base para los registros de intervención

#### **3.- ACTIVIDADES REALIZADAS**

Al inicio de mi servicio social dentro de la Coordinación Nacional de Conservación del Patrimonio Cultural del INAH me asignaron como apoyo para la Dra. Patricia Meehan, ella me explicó desde el inicio el trabajo que realizaría y a grandes rasgos en qué consistiría mi participación dentro de los proyectos que se realizaban en ese momento. Sin embargo, por esas fechas ella salió de la ciudad y quedé bajo el mando del restaurador Gabriel Severiano, él me encomendaba las actividades a realizar. Después de poco más de un mes empezó la cuarentena por el virus del Covid-19 y mi trabajo continúo a distancia.

Para un mejor entendimiento y manejo de la información, separaré actividades y después los proyectos en los que participé. Si bien en general son las mismas actividades, los proyectos tienen particularidades importantes.

#### **ACTIVIDADES**

#### **● DIBUJO Y DIGITALIZACIÓN**

A partir de un archivo de nube puntos (modelo 3D obtenido por medio un escáner de mapeo), una fotografía, o algún dibujo o bosquejo, lo que se necesita es obtener la vista en plano (fachada, corte, alzado) del bien mueble o inmueble que esté contemplado en el proyecto sobre la cual se vaciará la información para el registro.

Para obtener dicha información a partir de fotografías, es necesario adecuarlas a la escala y la vista lo más recta posible, para ello son ajustadas con el programa Photoshop de la paquetería Adobe, usando de referencia un objeto o en el mejor de los casos una escala gráfica.

Teniendo previamente el dibujo, la foto ajustada o un archivo de nube de puntos bien orientado, se trabaja con el programa AutoCad donde se realiza el plano, se agrega un cuadro de información y se divide en capas de acuerdo al año de registro y el tipo de daño o deterioro y también intervenciones. Se organizan por color y tramado los achurados, cada uno representa un daño o deterioro así como las intervenciones. Una vez vaciada toda la información se generan archivos pdf de los planos de cada daño, deterioro e intervención para ser integrada en el archivo del proyecto.

#### **● REGISTRO DE DETERIOROS E INTERVENCIONES**

Como parte de los trabajos de intervención que realizan los restauradores en los sitios protegidos por el INAH, el registro de las afectaciones previas a la intervención son de gran utilidad para determinar qué tanto se liberó o se reparó de daños (químicos, biológicos, humanos), para saber de qué manera limpiar y reparar o bien para saber el estado actual del bien mueble o inmueble.

#### **● GENERADORES DE OBRA**

Los números generadores de obra son datos obtenidos de la obra, en este caso obras de restauración y reparación, sirven para cuantificar los trabajos realizados. Para estos proyectos los datos los sacamos de los dibujos a escala, con las herramientas de AutoCad podemos obtener el área de determinadas manchas de sales por ejemplo o la longitud de las grietas, una vez sumados todos los números nos queda un total de área o longitud en centímetros que son útiles para saber que tanto se avanza en relación a cómo se encontraba la obra antes de la intervención de restauración o limpieza.

## **PROYECTOS**

Los proyectos desarrollados por el equipo en el que trabajé fueron:

**● Fachada Exterior Poniente de la estructura 16 (Templo de las Pinturas), Zona Arqueológica de Tulúm.**

Mi primera tarea dentro del servicio fue en el proyecto de actividades de conservación de pintura mural, aplanados y relieves de estuco con y sin color de varios edificios de la zona arqueológica de tulúm. A partir de un fotomosaico tomado in situ, adapté la imagen a un plano de levantamiento de la misma fachada que tenían en su archivo. Con el programa Photoshop empalmé la imagen a la forma del plano (VER ANEXO #1). Una vez hecho eso, me facilitaron fotos del registro de deterioros obtenidos años antes para traducir esa información en un plano, trazar las trayectorias de las grietas, la superficie de los deterioros químicos y biológicos, y también el área de las zonas restauradas (VER ANEXO #2). Con estos dibujos en Autocad recopilé los datos (áreas y longitudes) y realicé los generadores de obra por año de registro (VER ANEXO #3).

#### **● Fachadas Oeste y Sur del Santuario Interior, Zona Arqueológica de Tulúm.**

En estos proyectos el equipo de la Dra. Patricia Meehan ya tenía casi todo el trabajo, la imagen bien empalmada, un levantamiento de los deterioros, y los dibujos de Autocad, en este caso solo intervine con los generadores de varios años de trabajo en esos sitios (VER ANEXO #4).

#### **● Nicho en Estructura 25, Zona Arqueológica de Tulúm.**

La cuestión con este nicho que ya fue intervenido fue que necesitaban el plano para poder vaciar los datos de la intervención y de registro. Se me proporcionó una foto del nicho, sin embargo, necesitaba un ajuste puesto que la foto tenía la perspectiva cónica de la cámara, realicé el mismo procedimiento en Photoshop que en la fachada exterior poniente de la estructura 16. Una vez ajustada (VER ANEXO #5) la foto del sitio, hice el plano en Autocad para que estuviera listo y poder vaciar la información de las intervenciones de conservación (VER ANEXO #6).

#### **● Mascarones en la Pirámide, Zona Arqueológica de Kohunlich**

Por último, para el proyecto de los mascarones de Kohunlich, a partir de unos dibujos que son parte de la tesis de doctorado de Daniel Salazar Lama *(Escultura integrada en la arquitectura maya: tradición y retórica en la representación de los gobernantes),* los pasé a AutoCad y gracias a la escala gráfica incluida por el autor pude hacer el plano de cada uno de los mascarones y mejor aun integrarlos a en la fachada de la pirámide. Los integré en un cuadro datos para que iniciara el proceso para vaciar la información correspondiente (VER ANEXO #7).

#### **4.- METAS ALCANZADAS**

- Conocer y poder trabajar con profesionales del campo de la conservación y restauración del patrimonio cultural
- Comprobar la importancia de la interdisciplina y su papel en la vida laboral
- Conocer los métodos y sistemas de trabajo que si bien son principalmente en los sitios arqueológicos, es importante su traducción en datos duros para su mejor presentación y registro.
- Aprender que fuera del enfoque de diseño y construcción que predomina en la arquitectura, hay un gran nicho de trabajo donde los arquitectos podemos aportar nuestros conocimientos y aprender otro tanto de las demás disciplinas involucradas en los trabajos de conservación y restauración.
- Mejorar mis capacidades para trabajar remotamente (Covid-19)
- Ver la conservación y restauración del patrimonio como una alternativa para continuar mi carrera académica.

#### **5.- RESULTADOS Y CONCLUSIONES**

A pesar de que la pandemia del coronavirus se interpuso en mi periodo de actividades en la CNCPC pude concluir las horas requeridas desde mi casa con trabajo a distancia. A lo largo de estos meses pude entender cómo se abordan los proyectos de conservación del patrimonio, los procesos de intervención, y los registros entregables. Para mí es una introducción o un verdadero acercamiento a los temas inherentes a la conservación del patrimonio y una posible dirección para continuar mi carrera académica.

Al concluir mi periodo logré:

- Adecuar el fotomosaico de la fachada exterior poniente del templo de las pinturas.
- Producir alrededor de cincuenta planos para registro de deterioros/intervenciones.
- Dos tablas de generadores de obra con miles de cm3 registrados (una para la fachada exterior poniente y otra para la fachada sur)
- Para el proyecto de Kohunlich, digitalicé seis mascarones y su pirámide.
- Y por último adecué la foto y produje un plano para el nicho de la estructura 25.

En general, mi servicio social en la CNCPC fue muy satisfactorio, a pesar de solo haber trabajado presencialmente poco más de un mes y el resto a distancia, saber que ayudé en proyectos de tanta importancia me llenó de confianza y orgullo. La conservación del patrimonio es una disciplina tremendamente importante para el desarrollo cultural del país y estoy feliz por haber aportado mis conocimientos en proyectos que la dignifican.

Estoy muy agradecido con la CNCPC, mis compañeros, así como con la Dra. Patricia Meehan y el Lic. Gabriel Severiano por su confianza y atenciones conmigo. De igual forma le doy gracias a la UAM Xochimilco por brindarme las herramientas para poder ejercer la profesión.

#### **6.- RECOMENDACIONES**

Mi recomendación sería en la administración, tratar de igualar los periodos del prestador de servicio con el tiempo en que los encargados de proyecto se encuentren trabajando la parte de registros en la CDMX ya que los proyectos se trabajan dos fases, una de trabajo en el sitio y otra de recopilación de datos en la CNCPC en la CDMX.

#### **7.- BIBLIOGRAFÍA Y/O REFERENCIAS ELECTRÓNICAS**

- 1.- <https://www.inah.gob.mx/zonas/99-zona-arqueologica-de-tulum>
- 2.- <https://www.inah.gob.mx/zonas/103-zona-arqueologica-kohunlich>
- 3.- <https://conservacion.inah.gob.mx/>

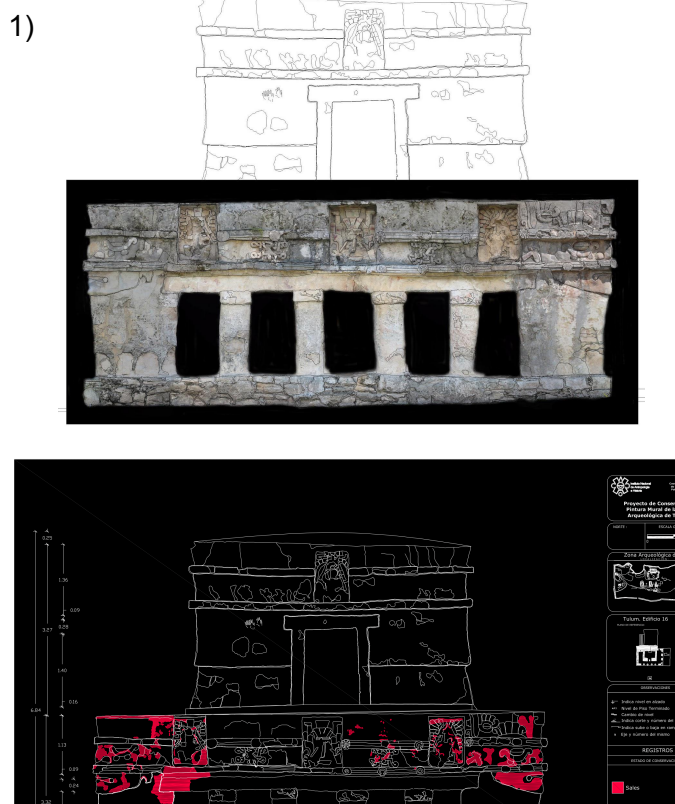

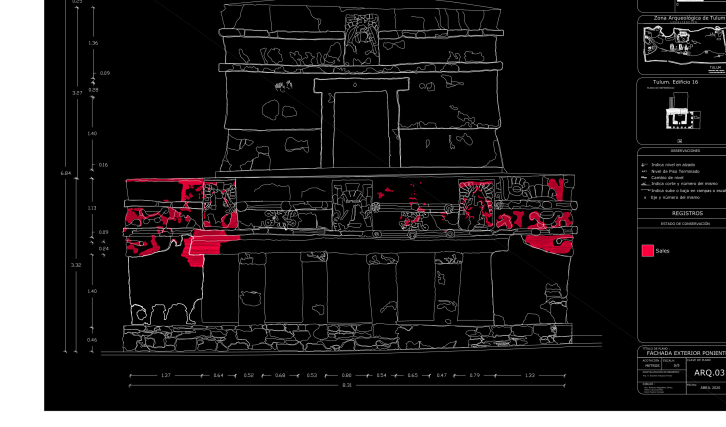

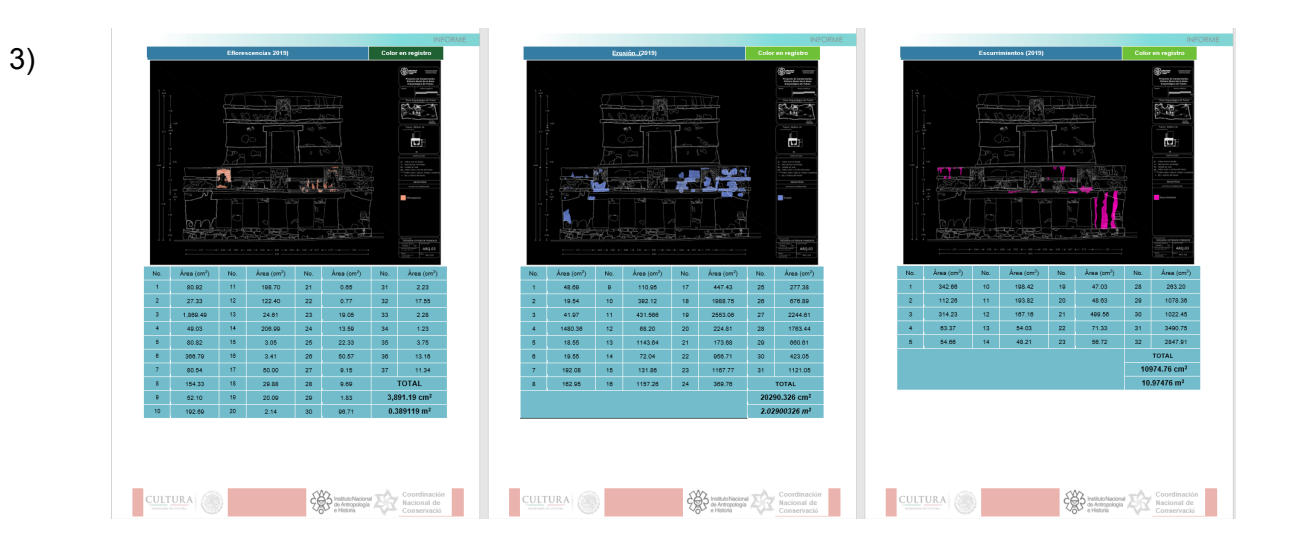

2)

 $(4)$ 

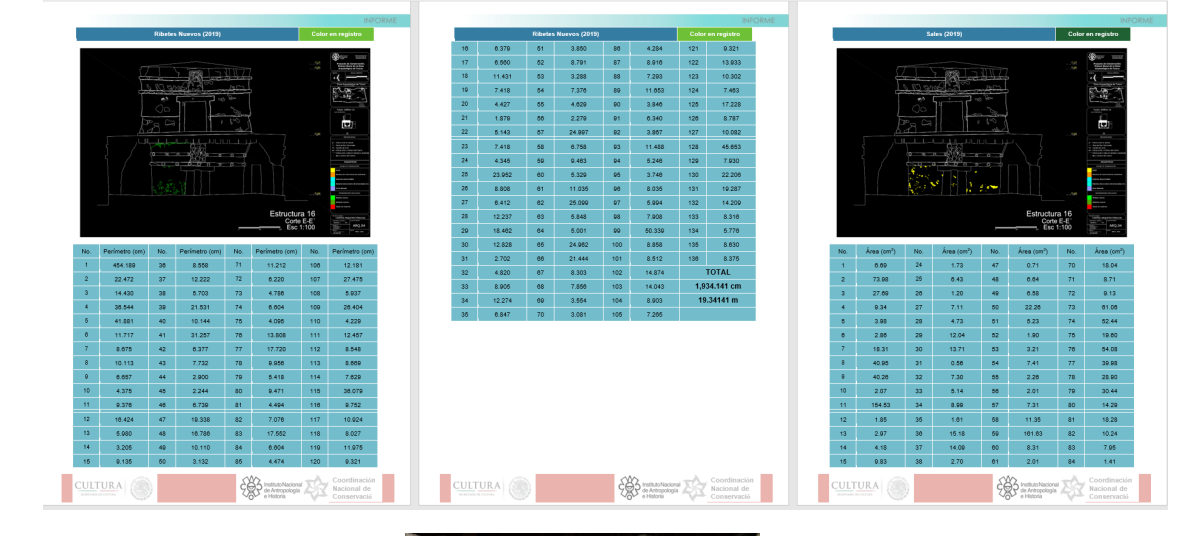

 $(5)$ 

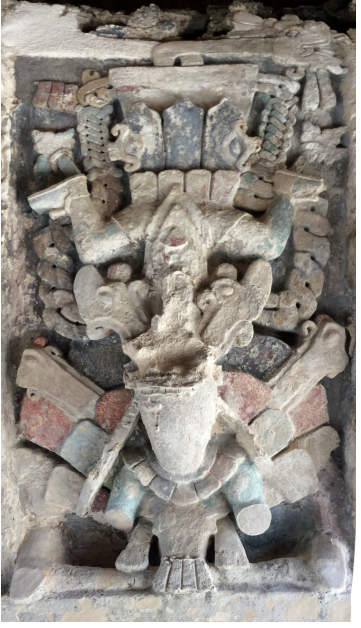

 $(6)$ 

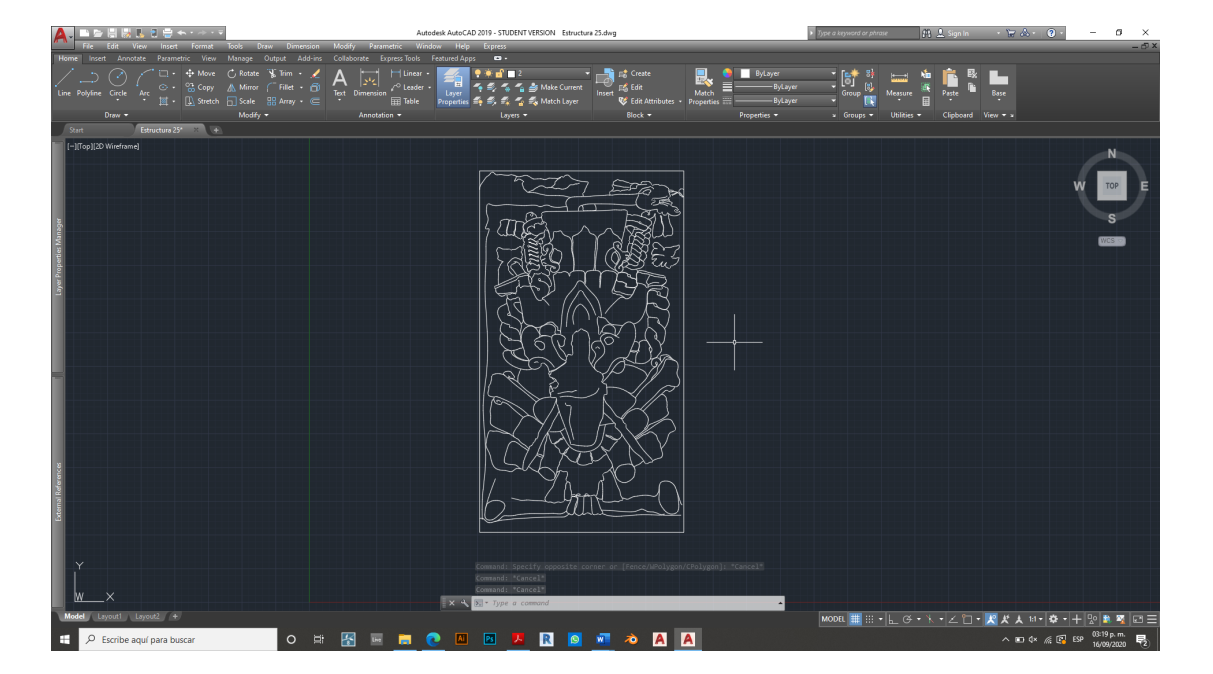

(7)

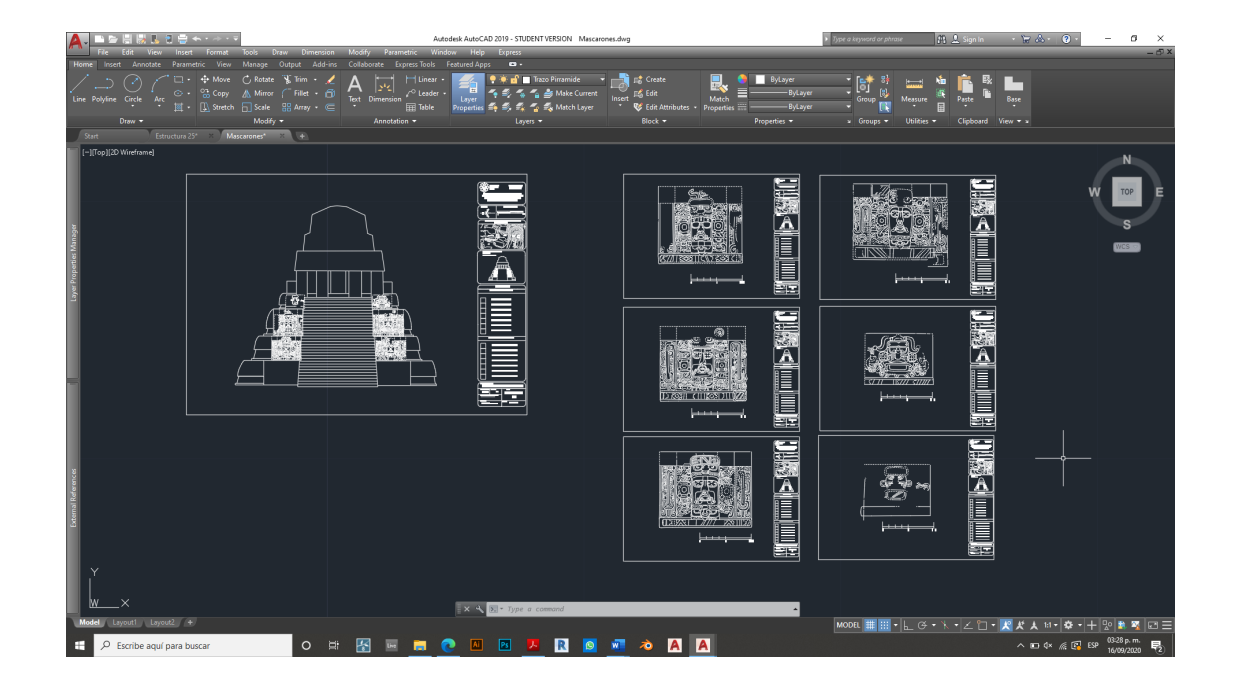